## **Exercise 2 : Solution**

Paul Burton January 2016

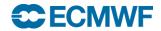

**Exercise 2 Solution** 

## **General Guidance**

- Break it into managable pieces to deal with
  - Already nicely broken down into neat subroutines!
- Look at the data structures
  - How are you going to split between processors?

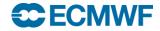

#### **Parallel Initialisation**

- Need to find out from MPI:
  - How many processors? (NTasks)
    - CALL MPI COMM SIZE (MPI COMM WORLD, NTasks, ierror)
  - What is my ID/Rank? (MyTask)
    - CALL MPI\_COMM\_RANK(MPI\_COMM\_WORLD, MyTask, ierror)
  - Who are my neighbours?
    - MyNeighbourLeft=MyTask-1
    - MyNeighbourRight=MyTask+1
  - Don't forget the wrap around, so it's a bit different for MyTask=0 and MyTask=NTasks-1
  - Calculate NPointsPerTask

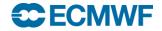

### Call Model\_Driver

- No longer with npoints (Total number of points)
  - Use NPointsPerTask (from Parallel\_Info\_Mod)

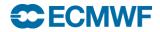

**Exercise 2 Solution** 

### Read\_Data

ECMWF

- Read all the data on Task 0
  - Need some logic to select the right task
  - We'll need a temporary array to hold the data on task 0
- Then scatter the data from Task 0 to all the tasks
  - Could use SEND/RECV
  - Easier to use MPI\_SCATTER

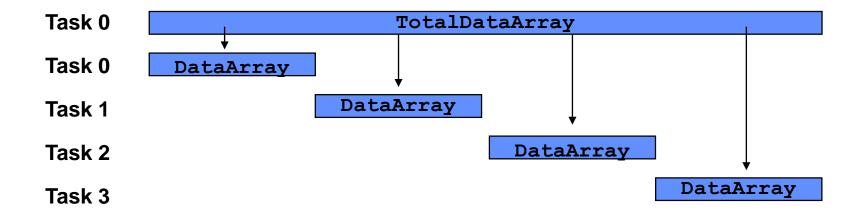

## Sum\_Data

- First calculate local sum
- Then add together all the local sums
  - Put the result on task 0
  - Could have all tasks sending local sum to task 0
    - Task 0 would then add these up
  - Better solution is to use MPI\_REDUCE
    - Which does it all for you (efficiently hopefully!)

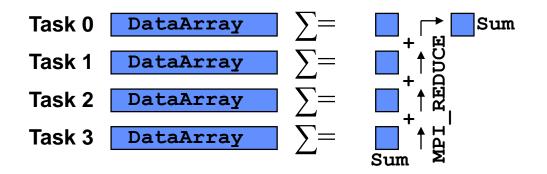

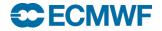

**Exercise 2 Solution** 

## Finite\_Difference

#### • Copy DataArray to OldData

- But overdimension OldData(0:npoints+1)
- We'll use the extra points at start and end as copies of points from the neighbouring tasks

#### Communication

- Could use SEND / RECV but need to avoid blocking
- Easier to use SENDRECV

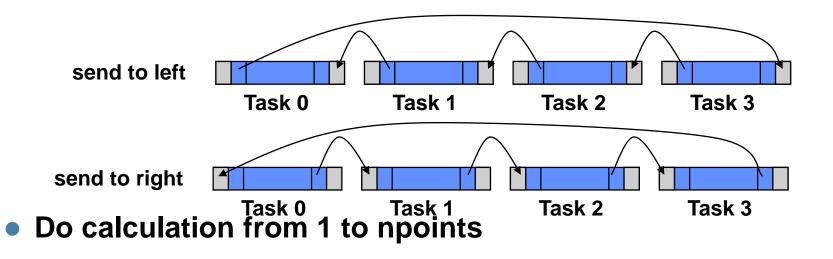

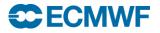

# Write\_Data

- Reverse of Read\_Data
- Collect all the data onto Task 0
  - We'll need a temporary array to hold the data on task 0
- Gather the data from the tasks to Task 0
  - Could use SEND/RECV
  - Easier to use MPI\_Gather

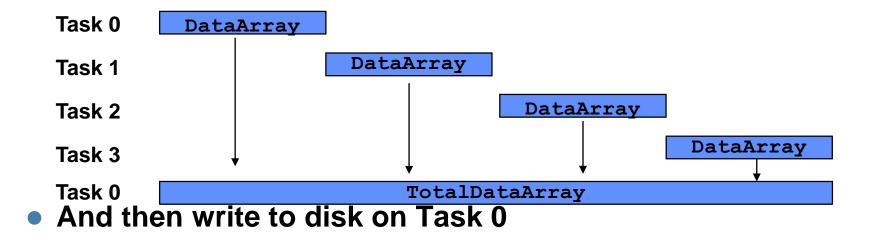

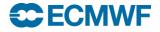